# 情報理工学特別研究報告書

# 題目

# 分割撮影した天体写真を合成する場合の シェーディング補正に関する研究

# 学生証番号 054173

### 氏名 藤岡 将真

提出日 令和 6 年 1 月 24 日

## 指導教員 蚊野 浩

京都産業大学 情報理工学部

#### 要約

全天の星空をデジタル一眼カメラで分割撮影した 1010 枚の天体写真を貼り合わせ て,一枚の全天パノラマ天体写真を合成する研究を行っている.全ての天体写真は,カ メラの撮影条件を揃えて撮影するのであるが,天体写真を貼り合わせて一枚に合成する と,画像境界の段差が目立つ.本研究では,このような画像貼り合わせにおける画像境 界に発生する,色合いや明暗の違いを解消する手法について研究した.

本論文では境界の段差を解消するために 3 つの手法を提案した. 第一の手法は、天 体が写っていない背景領域を同じ暗さに調整するシェーディング補正に基づく方法で ある.第二の手法は,隣接画像間の段差を補間処理によって滑らかにする方法である. 第三の方法は, 第一の方法で補正した後に,第二の方法で補正する方法である.これ ら3つの方法で全天パノラマ天体写真を作成し,主観的評価,境目付近の画素値による 客観評価と全体の明暗についての評価を行った.

第一の方法では,主観的に見てほとんどの場合で境界が見づらくなっていたが一部 で境界が見られた.境界の画素値では元画像と比べると向上が見られたが,一部で良い とは言えない評価値になった.全体の明暗は均一になっていた.第二の方法では,主観 的に見て境界付近が綺麗になっておらず、境目が見える部分も存在した.また画像のサ イズの違いから発生する色合いの不自然な箇所も見受けられた.境界の画素値は元画像 と比べて向上しており,全体を合わせた評価値は一つ目より悪いが,境界ごとの評価は 良いものが多かった.全体の明暗は元画像に比べると,改善されているが画像上部の方 が暗い傾向にあった.第三の方法では,主観的に見て境界が見づらくなっており,一つ 目の方法で問題であった部分の境目も見えづらくなっていた.境目の評価も一つ目,二 つ目の手法より向上していた. 全体の明暗も均一になっていた.

### 目次

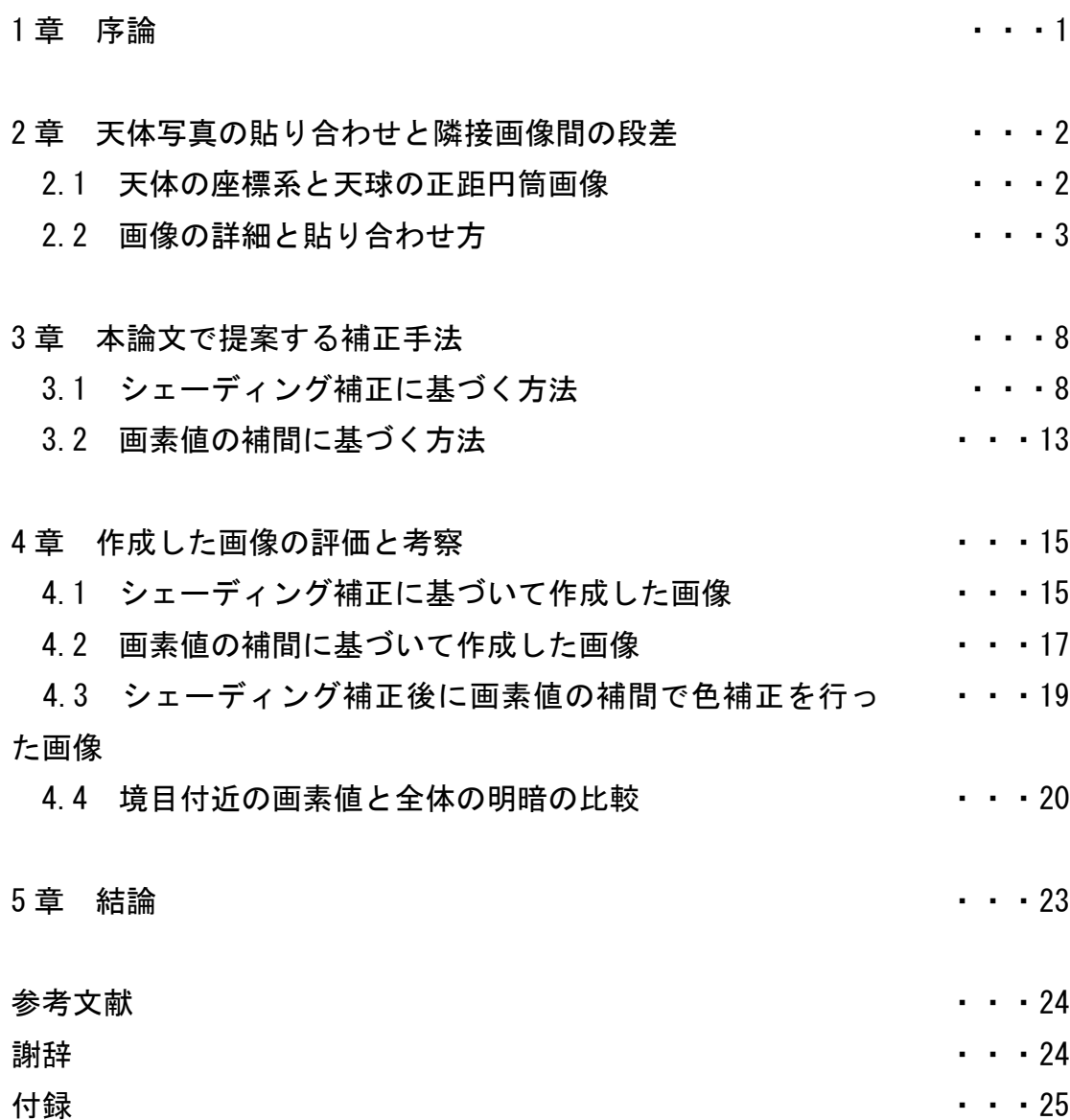

#### 1 章 序論

天体写真は,天の川や昴,日食や月食,彗星・惑星などの天体を撮影した写真のこと である.一般に,天体は暗くて小さいものが多いため,望遠レンズや望遠鏡を用いて撮 影することが多い.一方,視野が広い天体写真としては,天の川銀河を写真に収めるよ うな場合がある.このような広視野天体写真では,焦点距離の短いレンズや,場合によ っては魚眼レンズを用いて撮影する.

リコー社の 360 度カメラ THETA が登場してから,視野の全ての領域をカバーすること ができる 360 度画像が広く利用されるようになった.360 度画像は,撮影者を中心とす る全ての視野を一枚の画像に収めたもので、全天パノラマ画像などとも呼ばれる.360 度カメラを用いて天体を撮影すると,比較的簡単に星空全体を一枚の写真画像に収める ことができる.実際,THETA で撮影した星空のパノラマ写真がインターネットに多数公 開されている.それらを見ると,人間が肉眼で見える程度の星は撮影できているが,天 の川や星雲を鮮明に写すことは難しいようである.

鮮明で解像度が高い全天パノラマ画像を生成する方法として,全天を多数の部分画像 として分割撮影し,それらを,一枚の画像に貼り合わせて合成する方法がある.この場 合,一枚一枚の天体写真は,ある程度視野が制限される代わりに,個々の星雲などの小 さくて暗い天体を鮮明に撮影することができる.今回,アマチュア天体写真家の平川氏 から,全天を細かく分割撮影した 1010 枚の天体写真の提供を受けた.1010 枚の写真は, 日本とオーストラリアの2カ所から撮影したもので、全天をカバーしている.これらの 天体写真には,天の川や昴,アンドロメダ星雲などはもちろん,13 等級程度の星まで写 っている.これら 1010 枚の天体写真から1枚の全天天体写真を生成する研究を行った。

1010 枚の部分画像を一枚の全天パノラマ画像に合成するためには、全体のパノラマ 画像の中で,それぞれの部分画像を正確に位置決めすることが必要である.また,それ とともに,複数の画像を貼り合わせた時に画像の境界に発生する,微妙な色合いや明暗 の違いを解消する必要がある.本研究では、後者の課題に取り組んだ. 以下, 2 章では 使用する天体写真と貼り合わせ方について説明する.3 章では提案する色補正の手法に ついて説明する.4 章では 3 章の手法で作成した画像についての評価と考察について説 明する.

1

#### 2 章 天体写真の貼り合わせと隣接画像間の段差

#### 2.1 天体の座標系と天球の正距円筒画像

天体の観測や撮影は,天球とよぶ球体をその内側から観察することである.天球と地 球の関係を図 2.1(a)に示す. 天球の中心に地球が位置する. 天球上の位置を指定する ために赤経・赤緯とよぶ極座標系を用いる.赤経は地球の赤道を天球に投影した天の赤 道上の角度を、春分点の方向を原点として、表したものである. 赤経の角度は時・分・ 秒を単位として表現するが,本論文では,一周 360 度の度(°)で表現する.地球の北 極方向,南極方向と天球の交点を北天極,南天極とよぶ.赤緯は天の赤道から南北に離 れる角度を表したものである. +90° (北天極)から-90°の (南天極)の範囲になる. このように天体の位置を表す座標系を赤道座標系とよぶ.

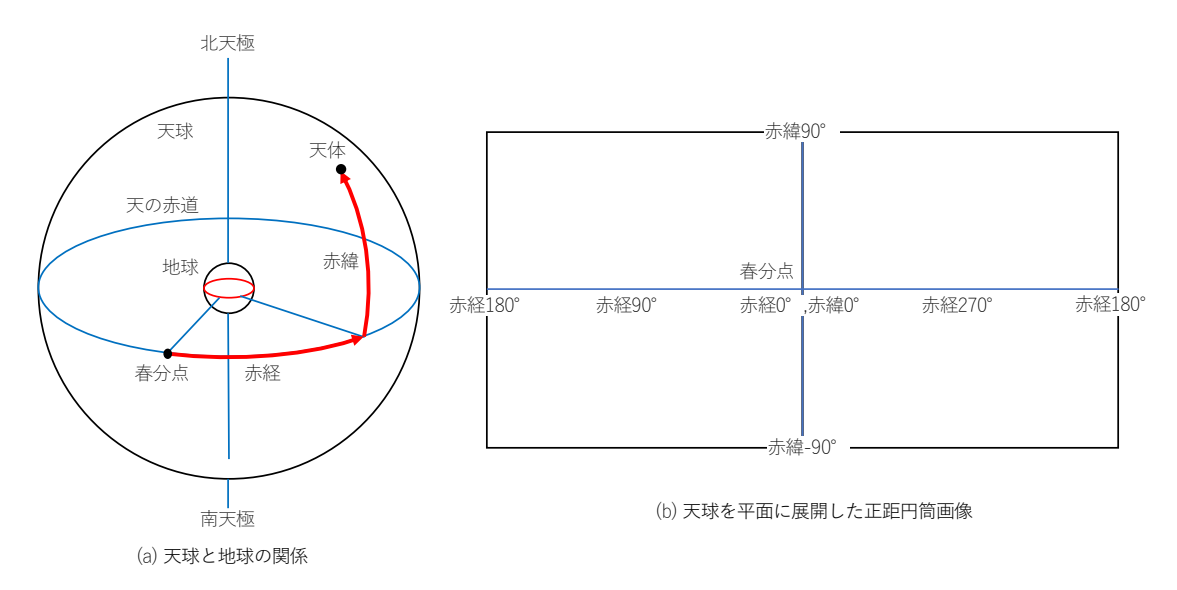

#### 図 2.1 天球とその正距円筒画像

球面を平面に展開する図法の一つに正距円筒図法がある. 360 度画像を VR 表示する 場合,360 度画像は,内部的には,正距円筒図法で表現されている.正距円筒図法は, 図 1(b)に示すように,球面を,横軸を赤経の角度,縦軸を赤緯の角度に対応させた直交 座標で表現する方法である.球面を正距円筒画像で表現すると,赤道上の図形はほぼ正 しく表現される,赤道から南北に離れるに従って,水平方向に引き伸ばされる.引き伸 ばされる割合は,赤緯角度をθとして,1/cosθに比例する.

天体写真は天球内側の一部を長方形領域で撮影した形になり,それを正距円筒画像上 で貼り合わせるためには,天体の赤緯に応じて水平方向に引き伸ばす必要がある.この 幾何学的な変換は,天球に巻きつけた円筒に画像を投影するような処理になるため,円 筒面変換とよぶ.

#### 2.2 画像の詳細と貼り合わせ方

今回の研究には平川俊夫氏から提供していただいた天体写真 1010 枚の画像を用いる. これらの画像はニコンの D810A カメラにニコンの 105mm レンズを用いて,日本の長野県 八ヶ岳とオーストラリアのアリススプリングスで撮影されたものである.赤道座標を基 準に、赤緯10度ごとに複数枚撮影されており、表 2.1のように赤緯が0度から離れる ほどに画像枚数が少なくなる.

| 赤緯           | 枚数  | 赤緯            | 枚数  |
|--------------|-----|---------------|-----|
| $90^{\circ}$ | 1枚  | $-10^{\circ}$ | 80枚 |
| $80^\circ$   | 24枚 | $-20^\circ$   | 80枚 |
| $70^{\circ}$ | 36枚 | $-30^\circ$   | 72枚 |
| $60^\circ$   | 48枚 | $-40^\circ$   | 64枚 |
| $50^\circ$   | 60枚 | $-50^\circ$   | 60枚 |
| $40^{\circ}$ | 64枚 | $-60^\circ$   | 48枚 |
| $30^\circ$   | 72枚 | $-70^\circ$   | 36枚 |
| $20^{\circ}$ | 80枚 | $-80^\circ$   | 24枚 |
| $10^{\circ}$ | 80枚 | $-90^\circ$   | 1枚  |
| $0^{\circ}$  | 80枚 |               |     |

表 2.1 画像の天球における赤緯ごとの枚数

画像の大きさは赤緯 90 度と-90 度の画像のみ約 6200x5000 画素,その他の画像は約 4000x5000 画素となっている。このままのサイズで処理を行うと時間が膨大にかかるた め 10 分の 1 のサイズに縮小して研究を行う.使用する縮小した画像の例を以下の図 2.2 に示す.

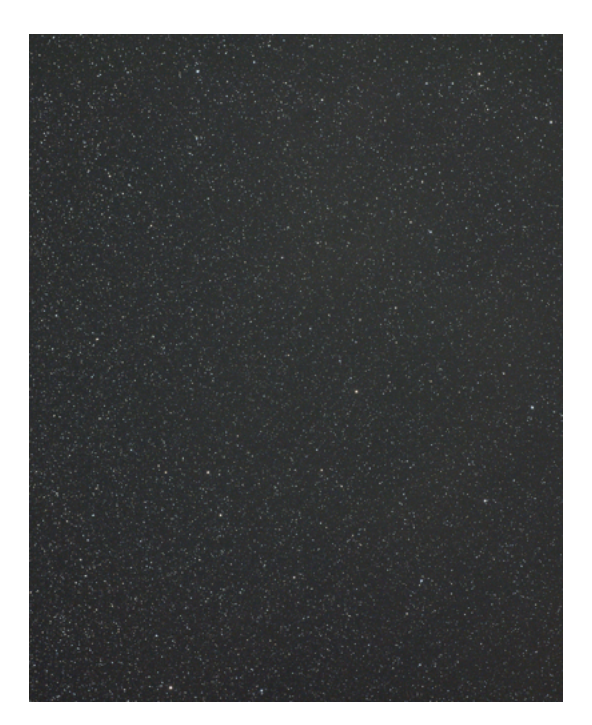

図 2.2 使用する縮小した画像の一例

次に 1010 枚の天体写真から正距円筒画像の合成する方法について説明する. 画像を 正距円筒画像にする際,赤緯 0 度から離れるほどに画像を横方向に引き伸ばし,その後 星の位置を合わせて,正距円筒画像上で繋ぎ合わせる.一枚一枚の天体写真は,カメラ のシャッター速度や露出を同じに設定して撮影されたはずであるが,明るさや色合いが 微妙に異なる.その理由は明確ではないが,撮影日時が異なることによる夜空の明るさ の違いや天体の位置の違いにもの,レンズの性能による周辺減光の影響であろうと推察 している.これらの総合的な影響によって,画像を貼り合わせた境界において段差が目 立った.本論文では,この段差を解消するための明暗や色合いの調整について研究した.

本論文の研究では,明暗と色に関しての補正だけを行うため,画像の位置合わせは近 似的に行う.まず,円筒面への投影処理が異なる赤緯-90 度と 90 度の画像は使用しな い.その他の画像を貼りわせる際に赤緯 10 度毎に画像の枚数から算出した倍率を用い て横方向だけに画像の引き伸ばしを行うことにした.

隣接する画像には同じ天体が写っており,画像を貼り合わせる際に重なる部分が出て くる.手作業で画像間に重なりがどのくらいあるかをおおよそで確認した.表 2.2 に引 き伸ばしの倍率,引き伸ばし後の画像のサイズ,どの程度横の重なりがあるかを示す. 画像の縦の重なりに関してはおよそ 130 画素重なっていることがわかった.

| 赤緯            | 枚数  | 倍率     | サイズ        | 画像の横の重なり |
|---------------|-----|--------|------------|----------|
| $90^{\circ}$  | 1枚  | 使用しない  | 使用しない      | 使用しない    |
| $80^{\circ}$  | 24枚 | 3.333倍 | 1333x500画素 | 約824画素   |
| $70^{\circ}$  | 36枚 | 2.222倍 | 888x500画素  | 約541画素   |
| $60^\circ$    | 48枚 | 1.666倍 | 666x500画素  | 約403画素   |
| $50^\circ$    | 60枚 | 1.333倍 | 533x500画素  | 約321画素   |
| $40^{\circ}$  | 64枚 | 1.250倍 | 500x500画素  | 約301画素   |
| $30^\circ$    | 72枚 | 1.111倍 | 444x500画素  | 約267画素   |
| $20^{\circ}$  | 80枚 | 1.000倍 | 400x500画素  | 約240画素   |
| $10^{\circ}$  | 80枚 | 1.000倍 | 400x500画素  | 約240画素   |
| $0^{\circ}$   | 80枚 | 1.000倍 | 400x500画素  | 約240画素   |
| $-10^{\circ}$ | 80枚 | 1.000倍 | 400x500画素  | 約240画素   |
| $-20^\circ$   | 80枚 | 1.000倍 | 400x500画素  | 約240画素   |
| $-30^\circ$   | 72枚 | 1.111倍 | 444x500画素  | 約267画素   |
| $-40^\circ$   | 64枚 | 1.250倍 | 500x500画素  | 約301画素   |
| $-50^\circ$   | 60枚 | 1.333倍 | 533x500画素  | 約321画素   |
| $-60^\circ$   | 48枚 | 1.666倍 | 666x500画素  | 約403画素   |
| $-70^\circ$   | 36枚 | 2.222倍 | 888x500画素  | 約541画素   |
| $-80^\circ$   | 24枚 | 3.333倍 | 1333x500画素 | 約824画素   |
| $-90^\circ$   | 1枚  | 使用しない  | 使用しない      | 使用しない    |

表 2.2 画像引き伸ばし後のサイズと重なり具合

サイズを変更した画像と表 2.2 に示した画像の重なり量を使って画像を貼り合わせ た. 図 2.3 に横に貼り合わせる方法, 図 2.4 に縦方向に貼り合わせる方法を示す. 図 2.3 では画像 A の貼り合わせに使う部分は画像 B と重なっており、画像 C と重なってい ない部分を用いることにした.図 2.4 では画像 D の貼り合わせに使う部分は画像 E と重 なっている部分の半分を用いることにした.

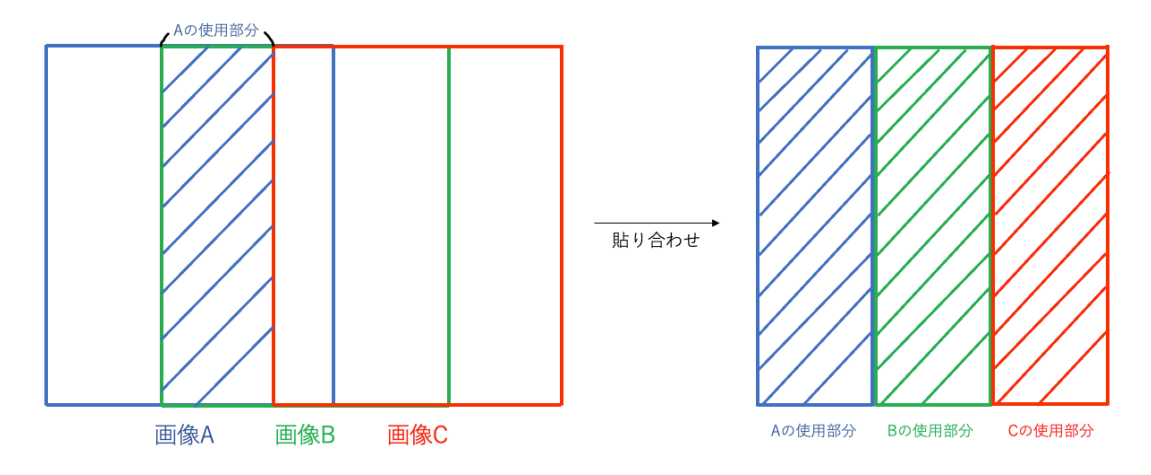

図 2.3 画像を横方向に貼り合わせる方法

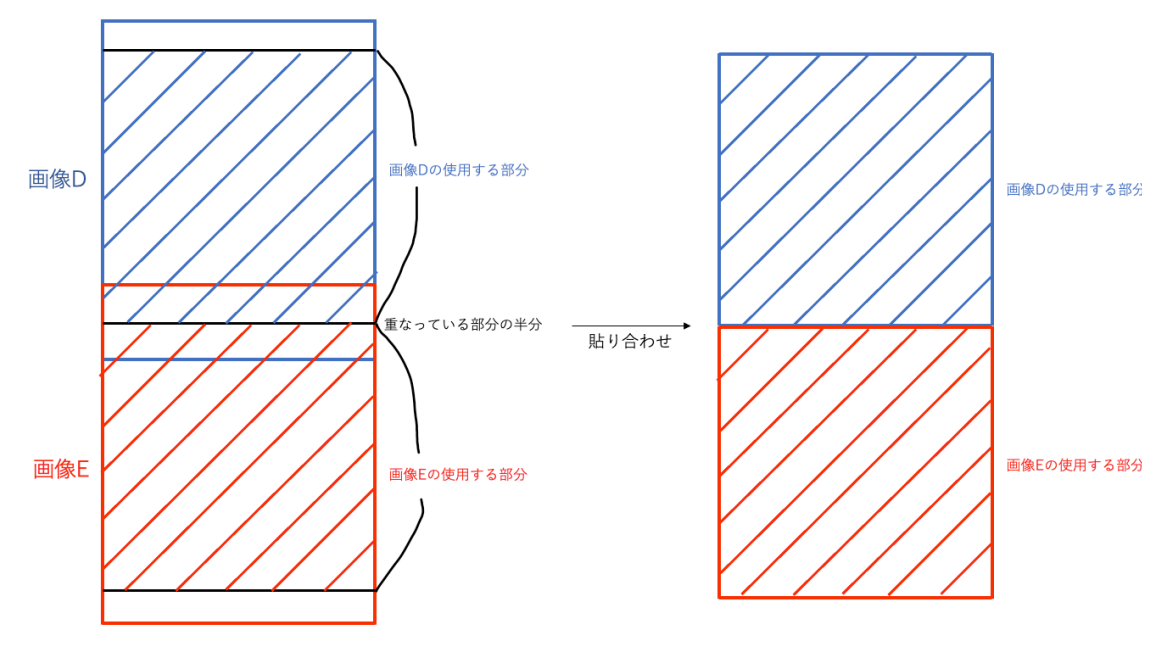

図 2.4 画像を縦方向に貼り合わせる方法

このようにして貼り合わせた画像の全体を図 2.5 に示す.図 2.4 の一部を拡大した画 像を図 2.6 に示す. 貼り合わせの境界に明暗の段差が確認できる.

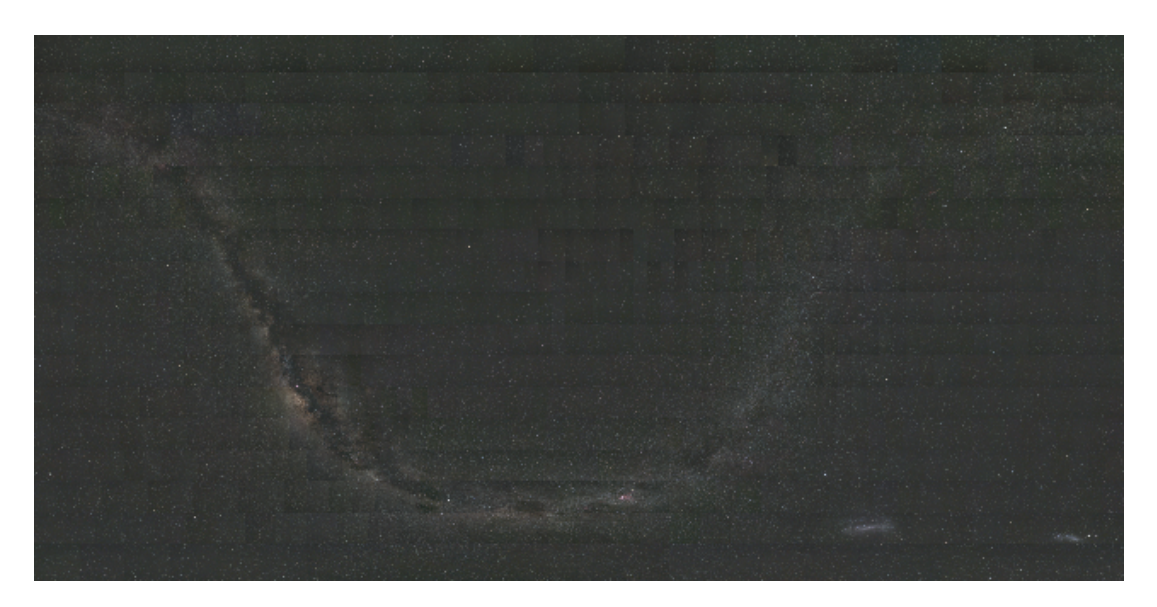

図 2.5 元画像を貼り合わせた後の全体画像

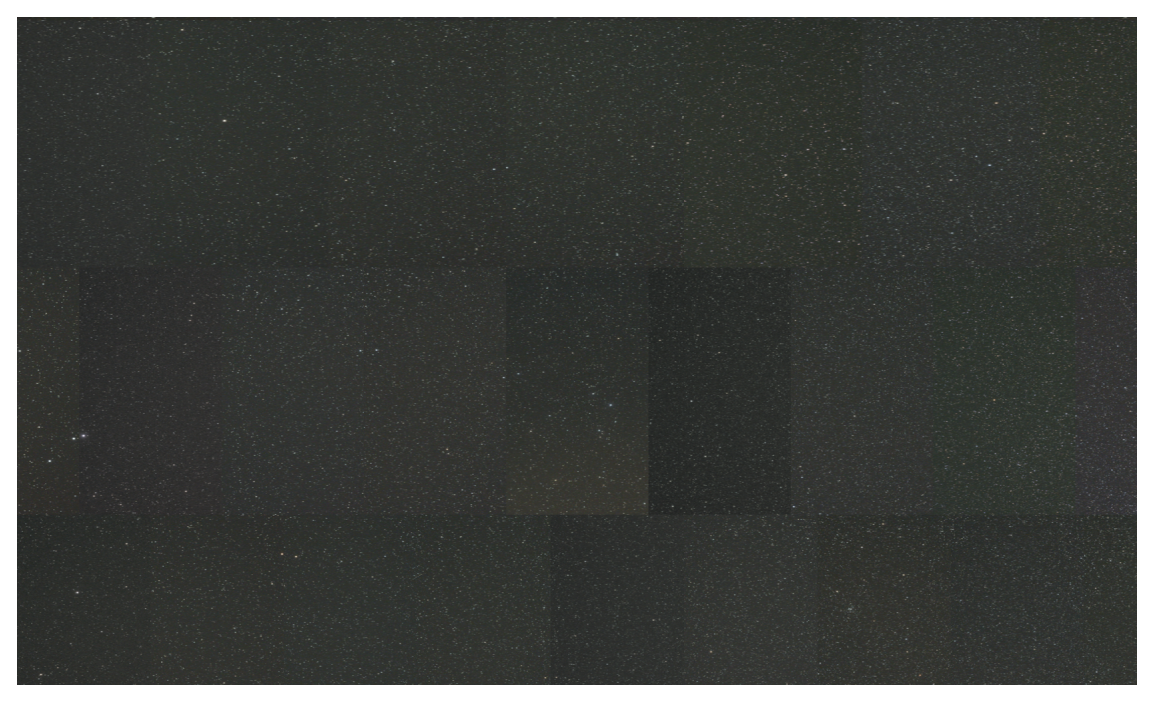

図 2.6 図 2.5 の一部を拡大した画像

#### 3 章 本論文で提案する補正手法

本論文では,天体写真を貼り合わせた時に生じる隣接画像間の段差を解消するために, 3 つの手法を提案する.第一の方法は,天体写真において天体が写っていない背景領域 を同じ暗さに調整するシェーディング補正に基づく方法である.第二の方法は,隣接画 像間の段差を補間処理によって滑らかに見せる方法である.第三の方法は,第一の方法 で補正した後に,第二の方法で補正する方法である.

#### 3.1 シェーディング補正に基づく方法

一般に,カメラで撮影した画像にはシェーディングが発生している.ここでいうシェ ーディングは画像全体では均一の色や明るさに見えているが,画素値を詳細に調査する と画素の色や明るさに大きな傾向が見られることをいう.図 3.1 左の画像は一見すると 均一の背景に星が写っているように見えるが,明暗の違いを擬似カラー表現すると,図 3.1 右のように背景の明るさに大きな傾向があることがわかる. 可視化する際に, 明る い画素は青く、暗い画素は赤くなるように変換した. 図 3.1 の画像は右上が明るく, 左 下に行くほどに暗くなる傾向がある.

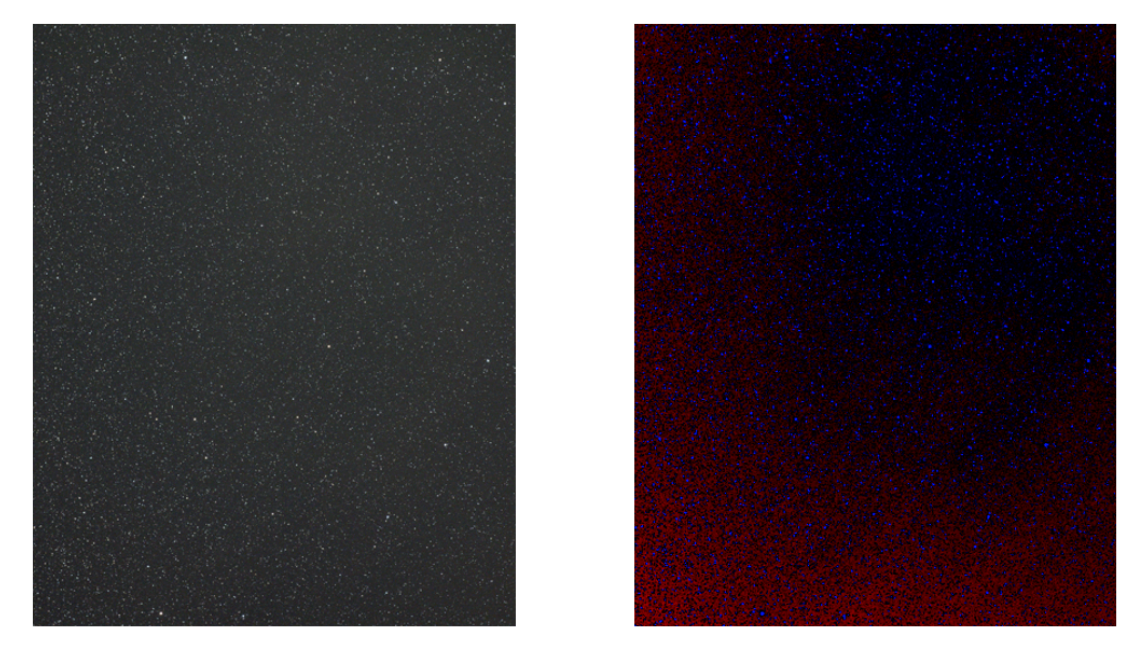

図 3.1 使用する画像の例とシェーディングの傾向を可視化した画像

このような明るさのムラを取り除くことをシェーディング補正という.明るさのムラ を取り除く方法の原理は,まず,全体的な明暗変化を表す明暗分布画像を作成し,元画 像から明暗分布画像を減算することで明るさのムラの除去する,というものである.天 体写真の多くは、天体が写っていない背景領域の上に明るい星が小さく写っている.こ

の場合,明暗分布関数は,元画像から,明るく写っている星の部分をその周囲の背景画 素の値で塗りつぶすことで推定することができる.本論文では、これを近似的に行う方 法として、元画像をガウス平滑化したものを明暗分布関数とする. 一例として、図 3.1 左の画像を 25×25 のウインドウサイズで標準偏差 4.25 のガウス平滑化を行った画像 を図 3.2 左に示す.図 3.1 左から,図 3.2 左を減算した画像を図 3.2 右に示す.図 3.2 右を図 3.1 右と同様にしてシェーディングの様子を観察すると,図 3.3 になる.シェー ディングが補正されていることがわかる.ただし,このように明暗分布関数を単純に減 算してしまうと,背景領域の画素値が概ね 0 になるので,画像が全体として暗くなる.

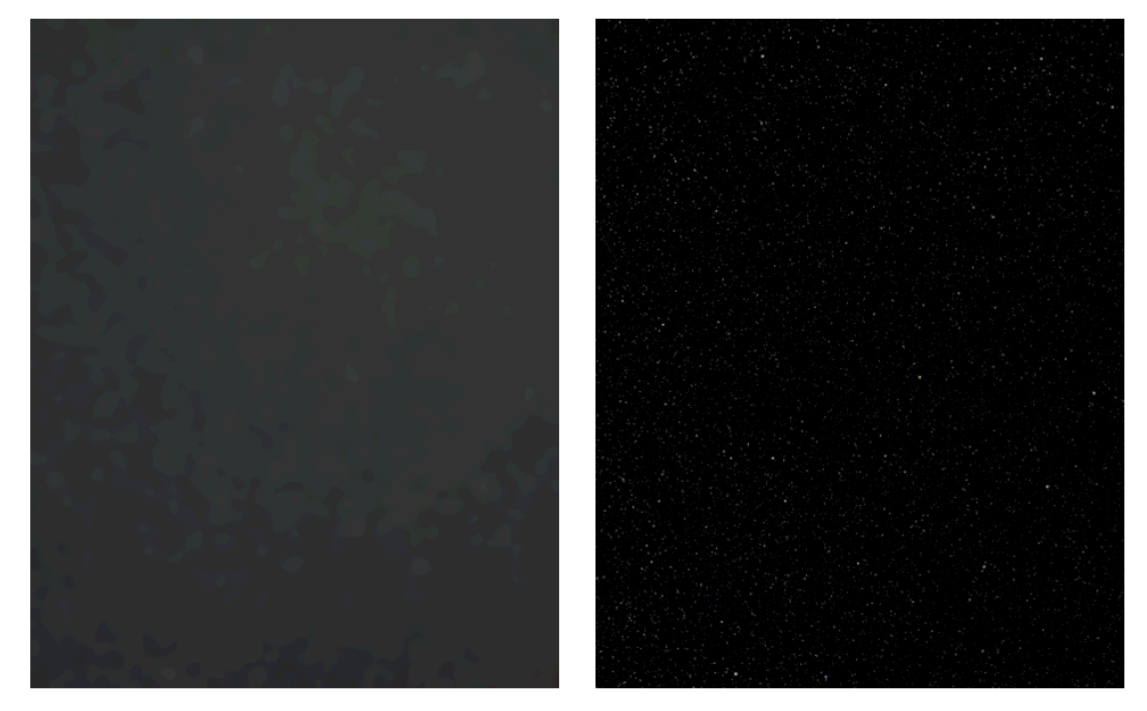

図 3.2 明度分布関数の画像と補正を行った画像

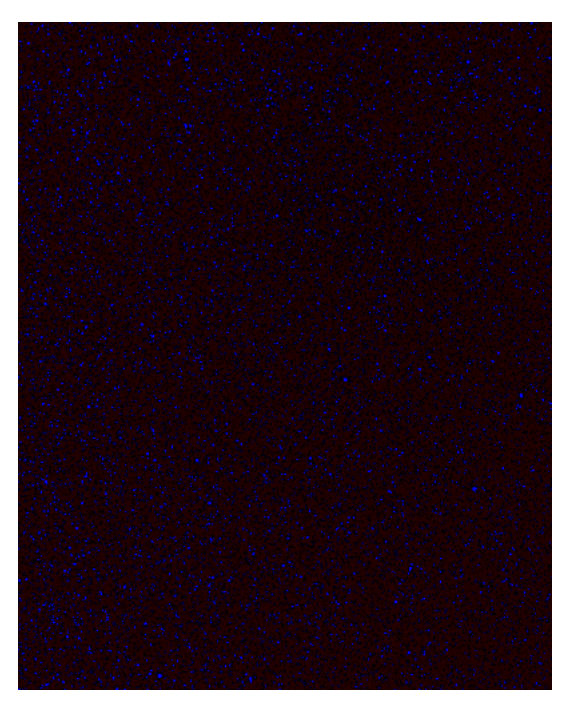

図 3.3 図 3.2 右の明るさを可視化した画像

画像全体を元の画像に近似させるために,元画像の画素値の平均値を加算すると,画 像間に明暗の差が生まれてしまう.そこで,全画像に対して,均一の画素値を加算する ことにした.図 3.2 右の画像に全画素値の平均を加算した画像を図 3.4 に示す.

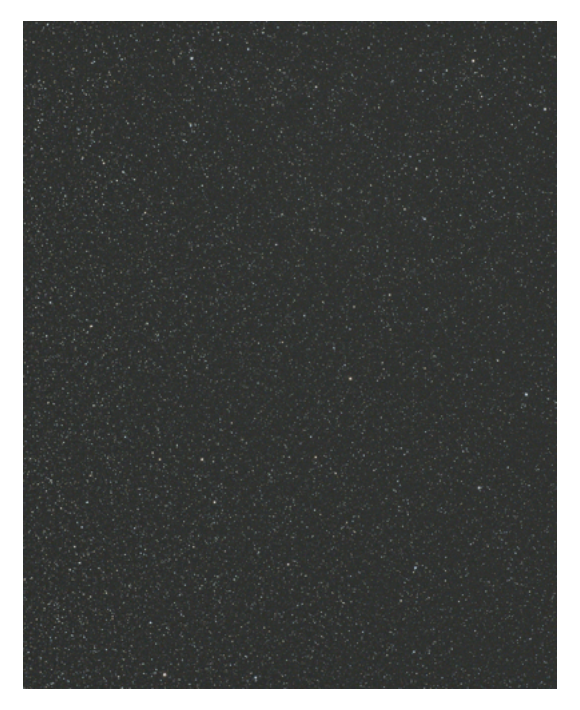

図 3.4 補正後の画像に全画素値の平均を加算した画像

多くの天体写真は,上記の方法でシェーディングの除去が可能であったが,一部の画 像で問題が発生した.天の川のように星が密集している場合や星雲が写っていると,ガ

ウス平滑化だけでは星や星雲を消すことができず,補正後に星が消えてしまった.図3.5 は星が密集し星雲が写っている画像と,その画像をガウス平滑化した画像(明暗分布関 数)である. 図 3.6 にシェーディング補正を行った画像を示す. 星や星雲が多いと,図 3.5 右のように、明暗分布関数に星雲や天の川の明るさが残ってしまし、それが、減算 によって取り除いてしまうため、図 3.6のように星や星雲が除去された画像になる.

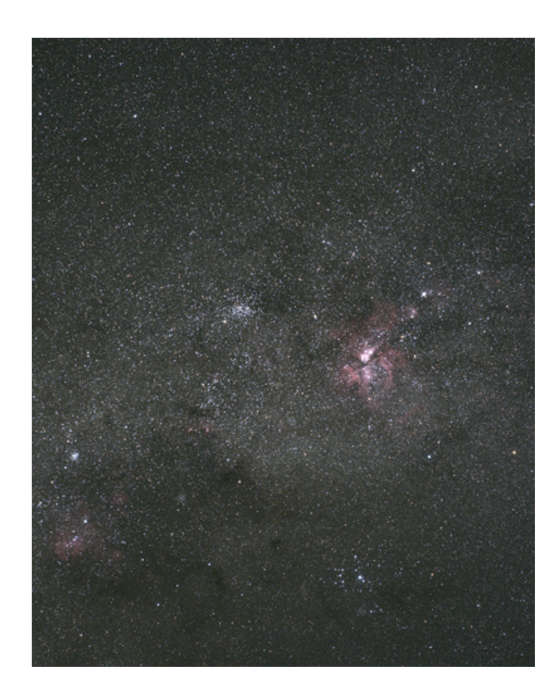

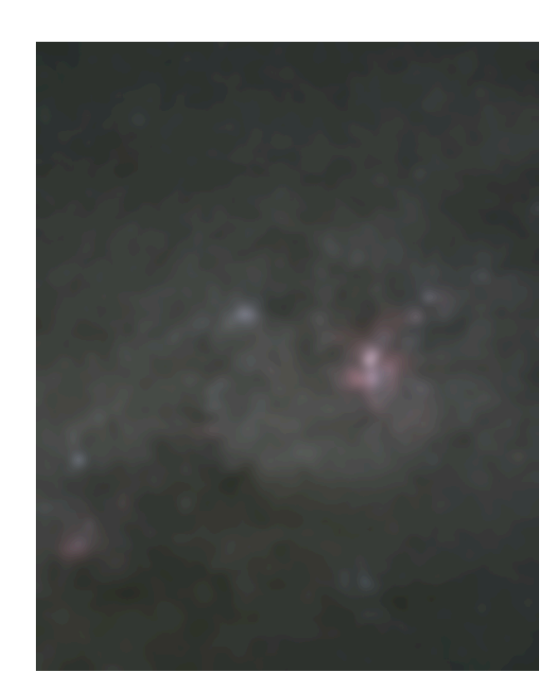

図 3.5 星の多い画像とガウス平滑化した画像

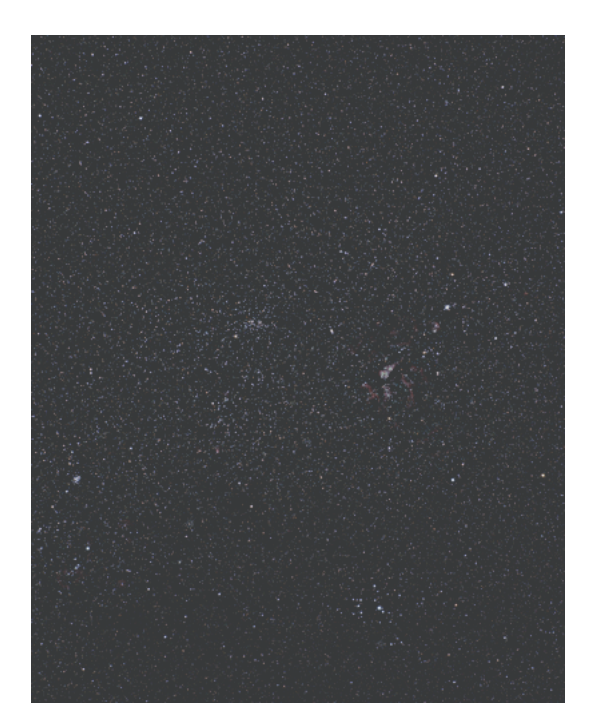

図 3.6 シェーディングを除いた画像

単純なシェーディング補正によって密集した星や星雲が消えないようにするために, 星や星雲である領域と背景の暗い領域を分割した.密集した星や星雲が多い画像に対し ては判別分析法,そうでない画像には固定閾値を用いて二値化することで分割を行った. どちらの手法を使うかは,元画像をグレースケール化した際の画素値が 65 を超えてい る画素が 20000 画素以上であれば判別分析法を用いるようにした.その後,元画像の星 領域を元画像の平均画素値に変換してから,ガウス平滑化したものを明暗分布関数とし た.図 3.7 に図 3.5 左の画像の星領域を表すマスク画像と星領域を背景領域の平均画素 値に変換した画像を,図 3.8 に図 3.7 右の画像をガウス平滑化した画像とシェーディン グを除去した画像を示す.図 3.6 の右の画像から星を消さずに処理が行えたことがわか る.

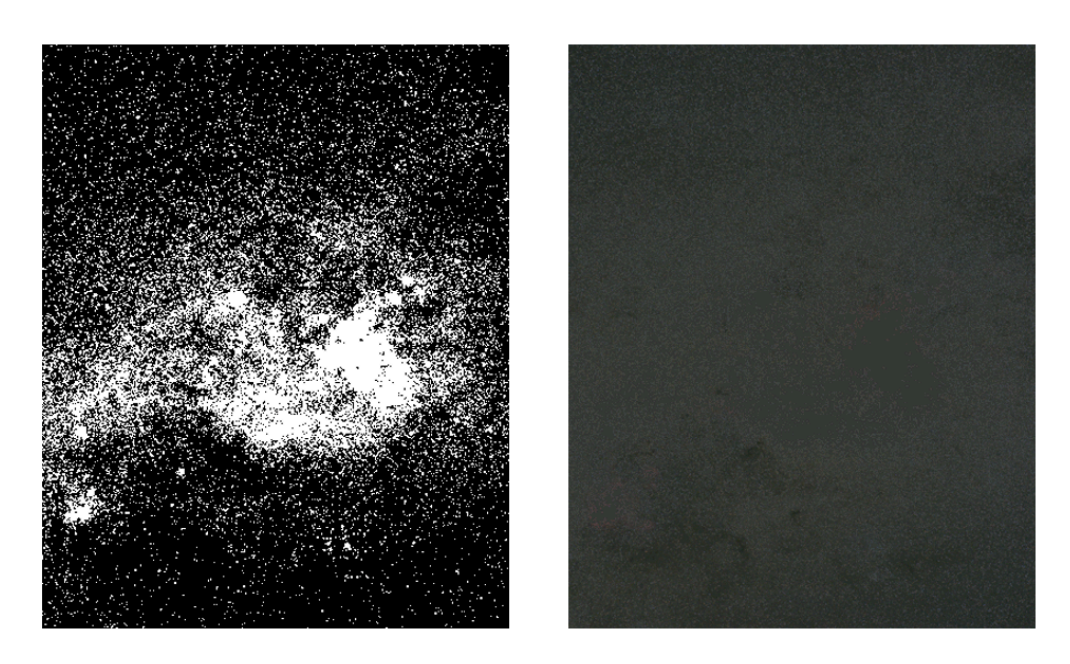

図 3.7 星領域を表すマスク画像と星領域を平均画素で埋めた画像

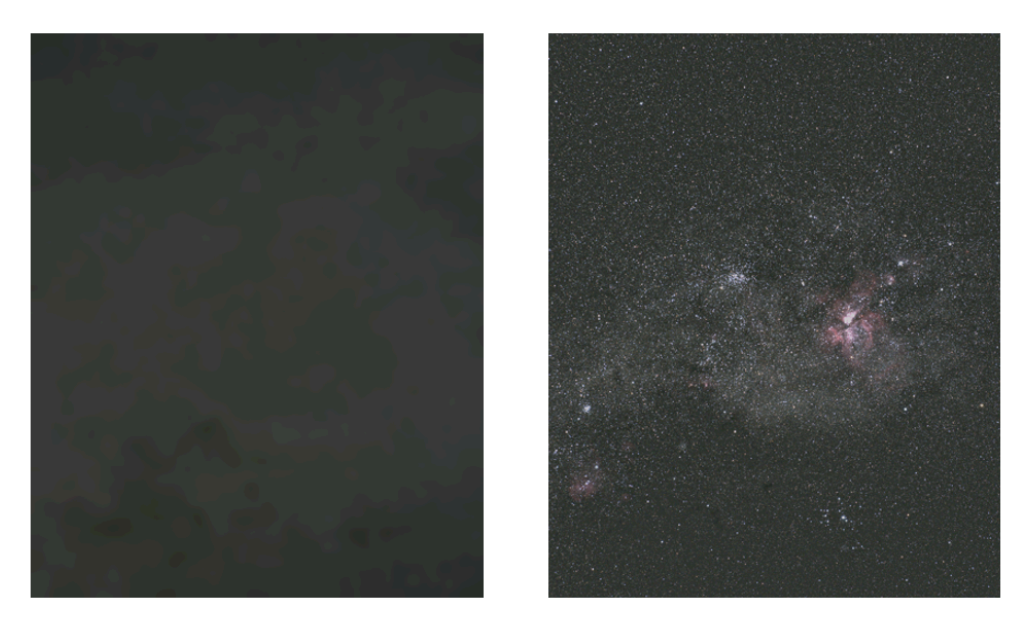

図 3.8 明暗のみの画像とシェーディング補正した画像

#### 3.2 画素値の補間に基づく方法

貼り合わせた隣接画像間に段差が観察される理由の一つは,画像境界に沿って隣接画 素の値が大きく異なるからである.そこで,隣接境界での画素値が近づくように,画素 値を補間することで,隣接境界の段差を見えにくくすることが考えられる. 本研究で行った手法は,まず,同じ赤緯の横方向に隣接する画像間の境界画素が連続す るように補正し,その後,横長の帯状画像を一定の大きさに分割し,分割した画像を用 いて縦方向のみで,隣接する画素値が連続するように補正を行うことにした.一連の流 れを図 3.9 に示す.

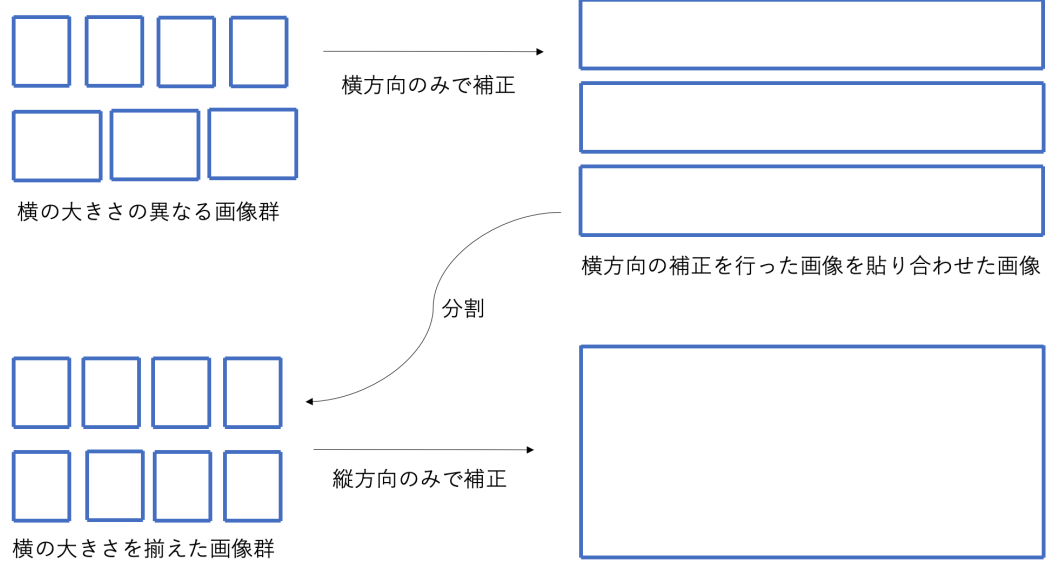

横,縦の順で補正を行った全天画像

図 3.9 補正の行い方

#### 4 章 作成した画像の評価と考察

作成した全天パノラマ天体写真画像に対して、人の目で見た主観的な評価、境目付 近の数値による評価,全体の明暗についての評価を元画像と比較することで行う.

### 4.1 シェーディング補正に基づいて作成した画像

図 4.1 にシェーディング補正に基づいて作成した画像,図 4.2 に図 4.1 の画像の一部 を拡大した画像を示す.図 4.2 の画像は図 2.5 の画像と同じ部分を拡大したものであ る.

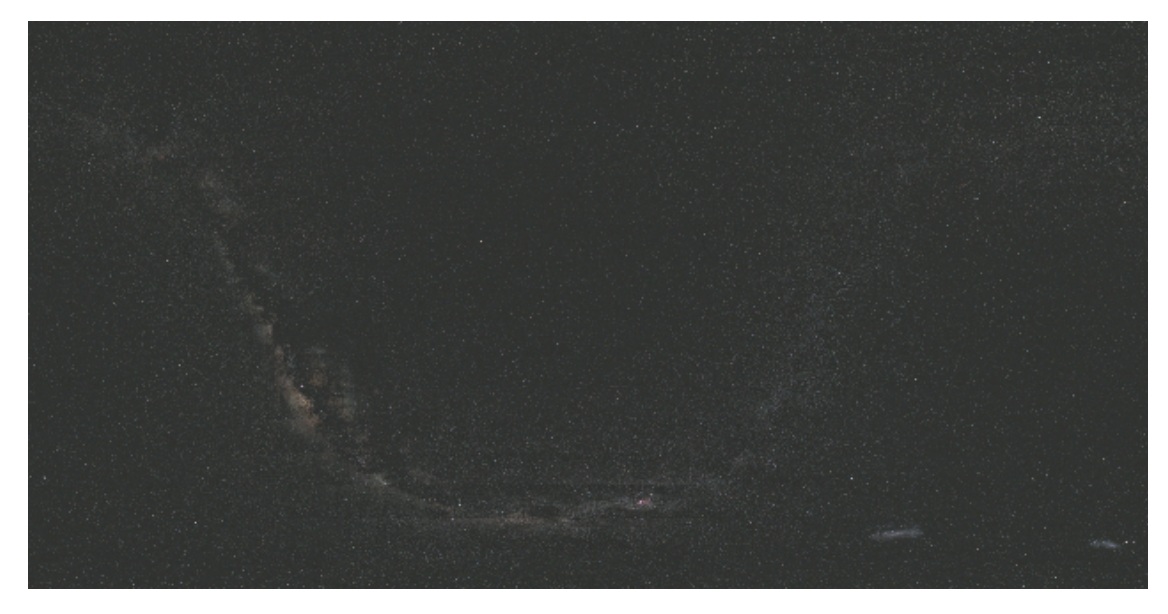

図 4.1 シェーディング補正に基づいて作成した画像

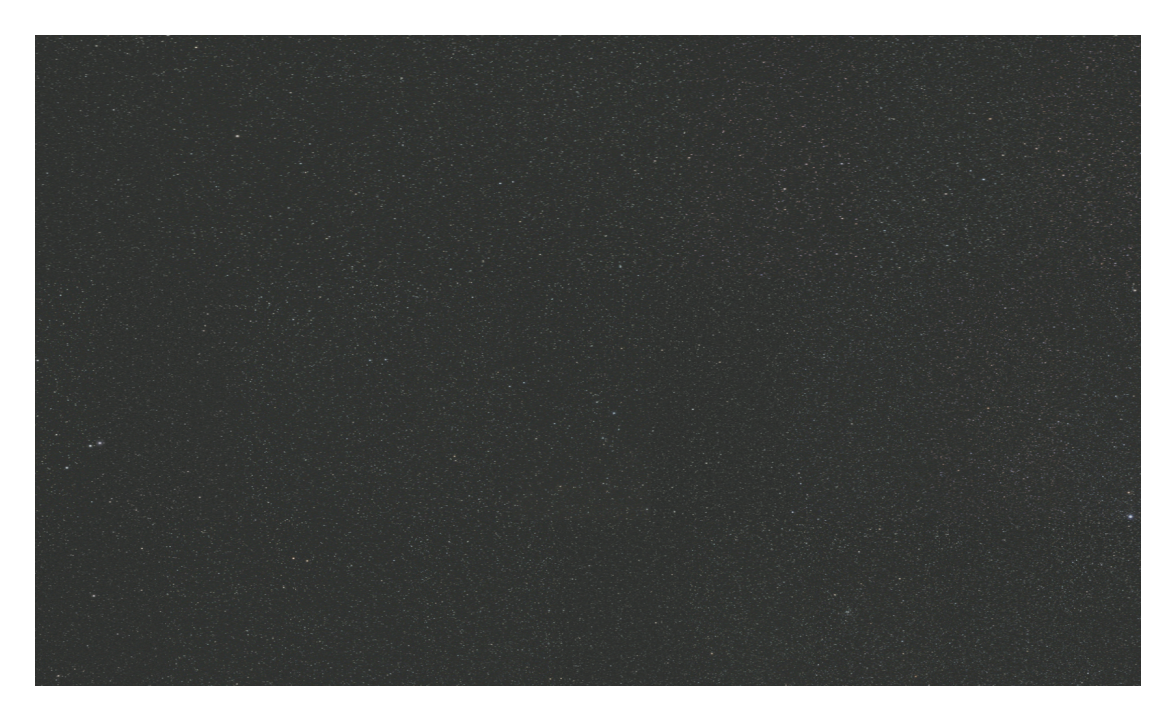

図 4.2 図 4.1 の一部を拡大した画像

図 4.1 の画像と図 2.4 の画像を主観的に比較すると元画像の状態で目立っていた境 目が目立ちづらくなっている.だが一部の画像間では境目が見えている状態である.以 下の図 4.3 に境目の見える部分の一部を示す.図 4.3 の画像では上下に境目ができてい ることがわかる.

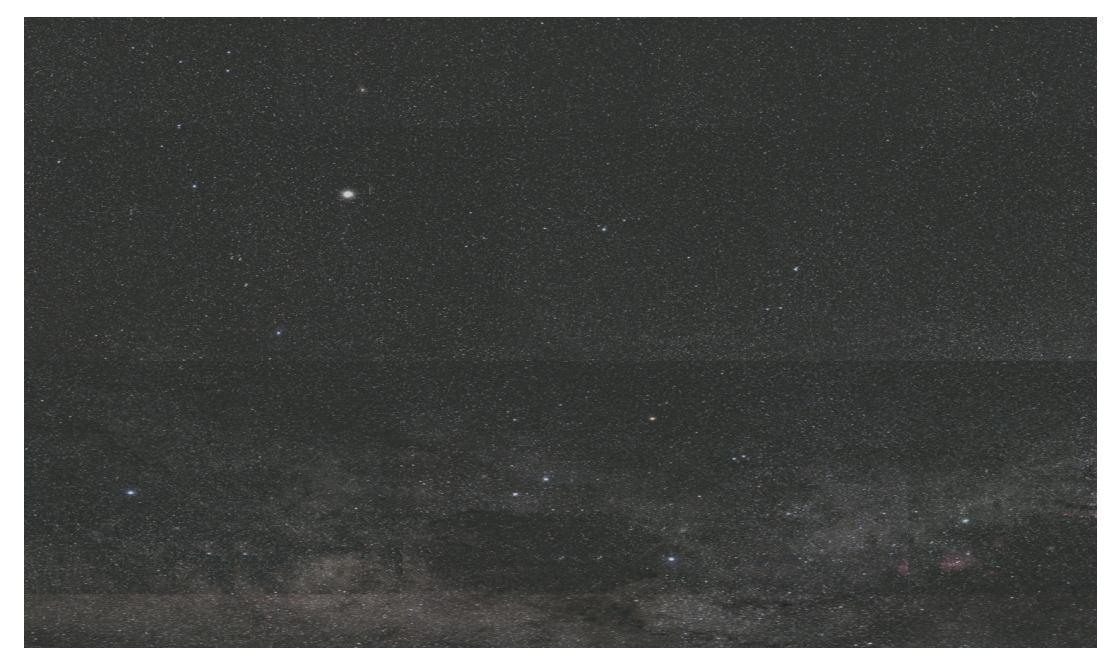

図 4.3 図 4.1 の境目が見える箇所の拡大画像

境目ができている原因として元画像の明るさによる影響がある.図 4.3 のようになる 部分の元画像 2 枚を以下の図 4.4 に示す.これらの画像では青丸と赤丸で囲っている星 が同じ星である.左の画像の下部は,右の画像の上部よりも明るく,平均画素値は左の 下部が約 67,右の上部が約 50 となっている.左の画像では明るいために星と判断され ているが,右の画像では暗いために同じ箇所でも背景と判断されていることが境目の見 える原因となっている.

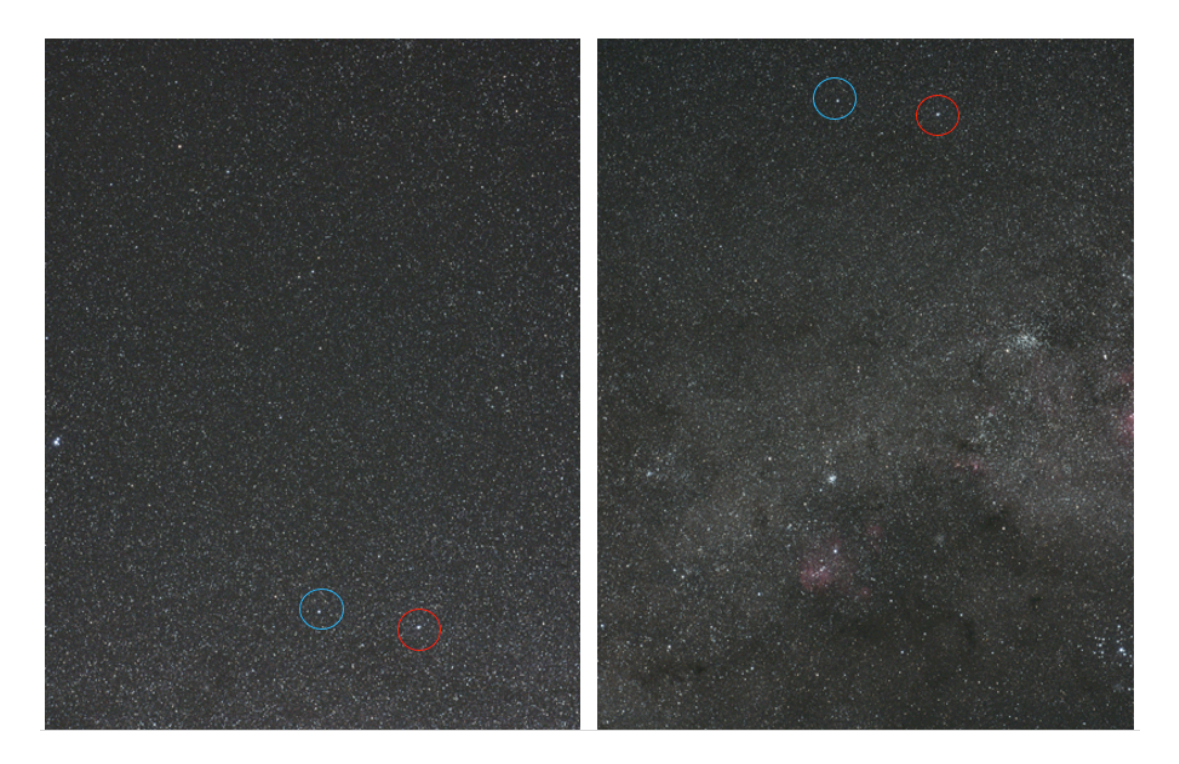

図 4.4 問題のある部分の一部の画像

### 4.2 画素値の補間に基づいて作成した画像

図 4.5 に画素値の補間に基づいて作成した画像,図 4.6 に図 4.5 の画像の一部を拡大 した画像を示す.図 4.6 の画像は図 2.5 の画像と同じ部分を拡大したものである.

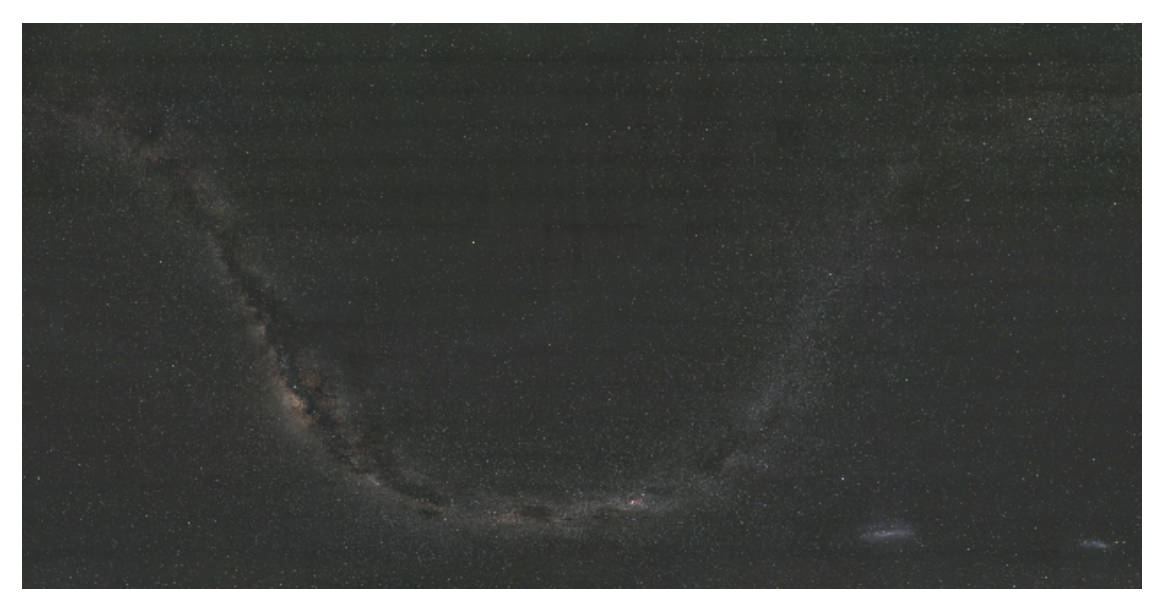

図 4.5 画素値の補間に基づいて作成した画像

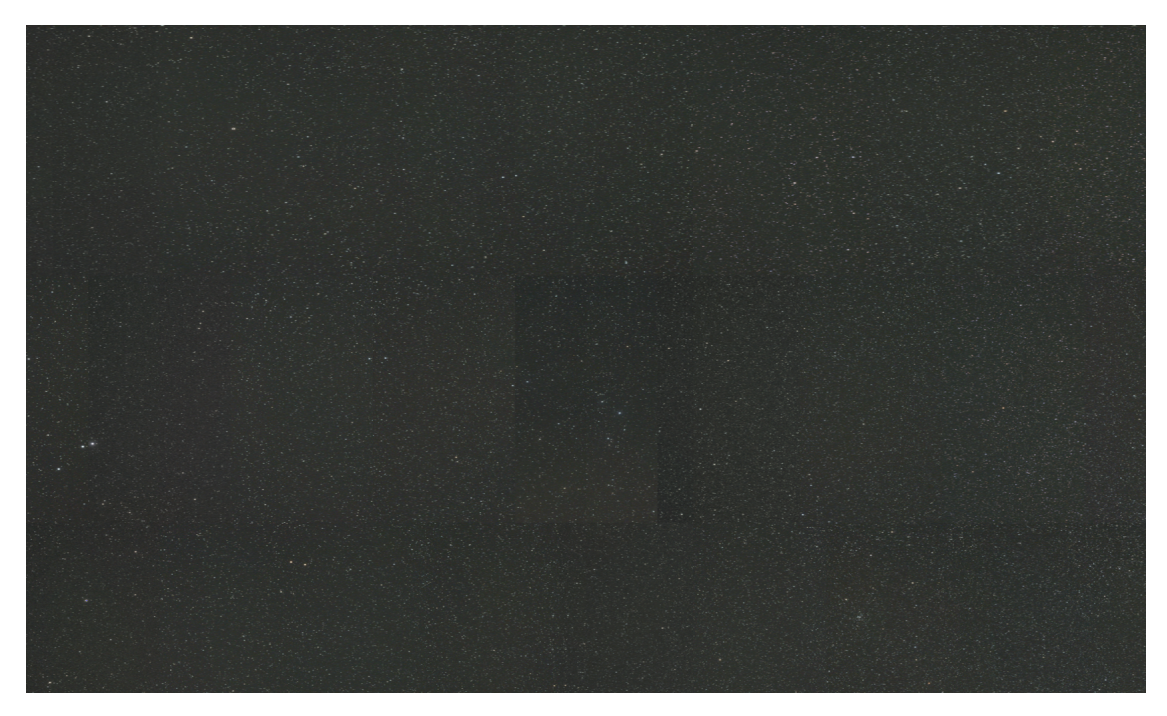

図 4.6 図 4.5 の一部を拡大した画像

図 4.5 の画像と図 2.4 の画像を主観的に比較すると目立っていた境目が目立ちにく くなっていると感じるが、図4.6には、弱い境目がところどころに見える.また、境目 ではないはずだが色が変化している部分があり,そのような場所は上下に横のサイズが 異なる画像が存在する箇所であるため問題があると考えられる.

### 4.3 シェーディング補正後に画素値の補間で色補正を行った画像

図 4.7 にシェーディング補正後に画素値の補間に基づいて作成した画像,図 4.8 に図 4.7 の画像の一部を拡大した画像を示す.図 4.8 の画像は図 2.5 の画像と同じ部分を拡 大したものである.

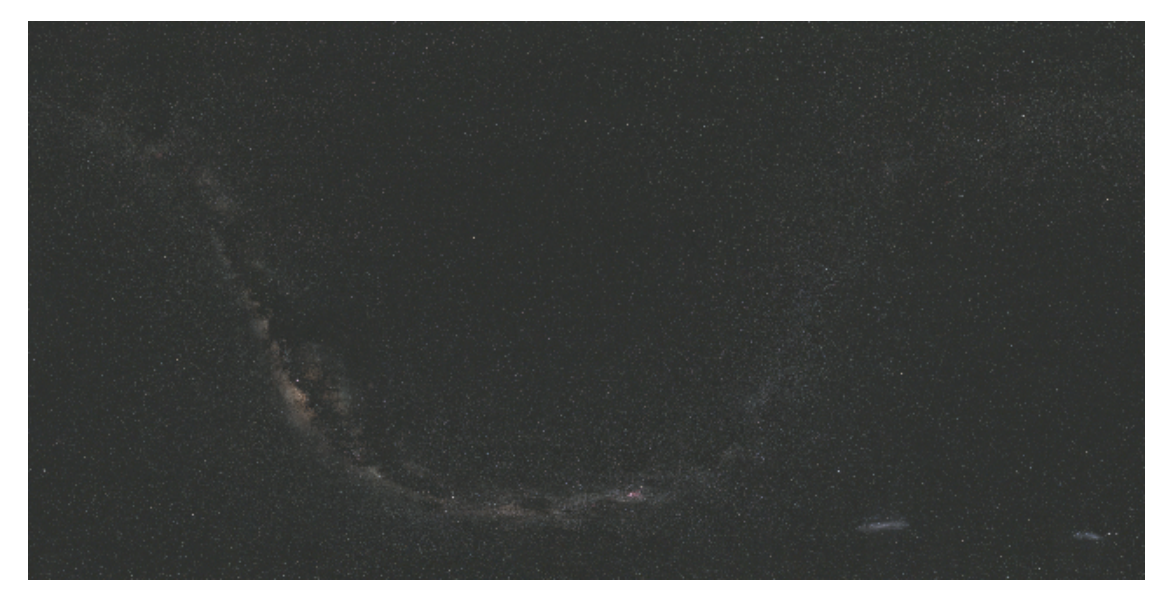

図 4.7 シェーディング補正後に画素値の補間で色補正を行った画像

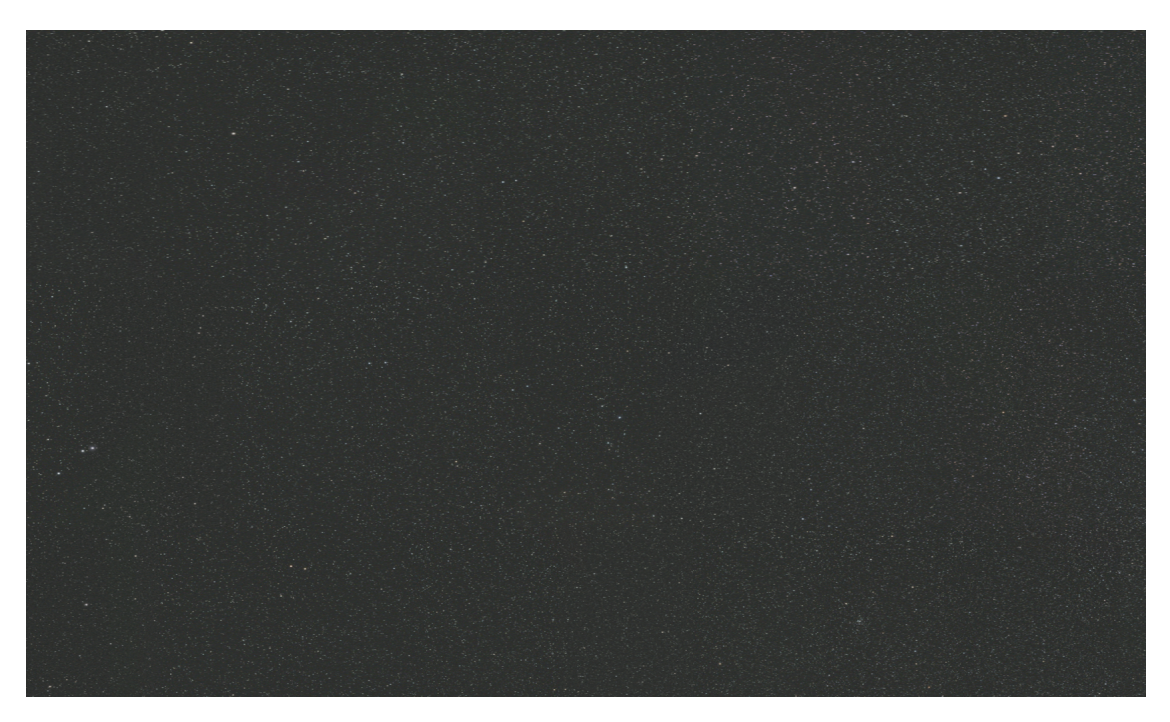

図 4.8 図 4.7 の一部を拡大した画像

図 4.1 の画像と図 2.4 の画像を主観的に比較すると元画像の状態で目立っていた境

目が目立ちづらくなっている.また,シェーディング補正のみの場合に問題となってい た,境目が見える箇所に関して見えづらくなっている.図 4.7 から図 4.3 と同様の箇所 を拡大した画像を以下の図 4.9 に示す.

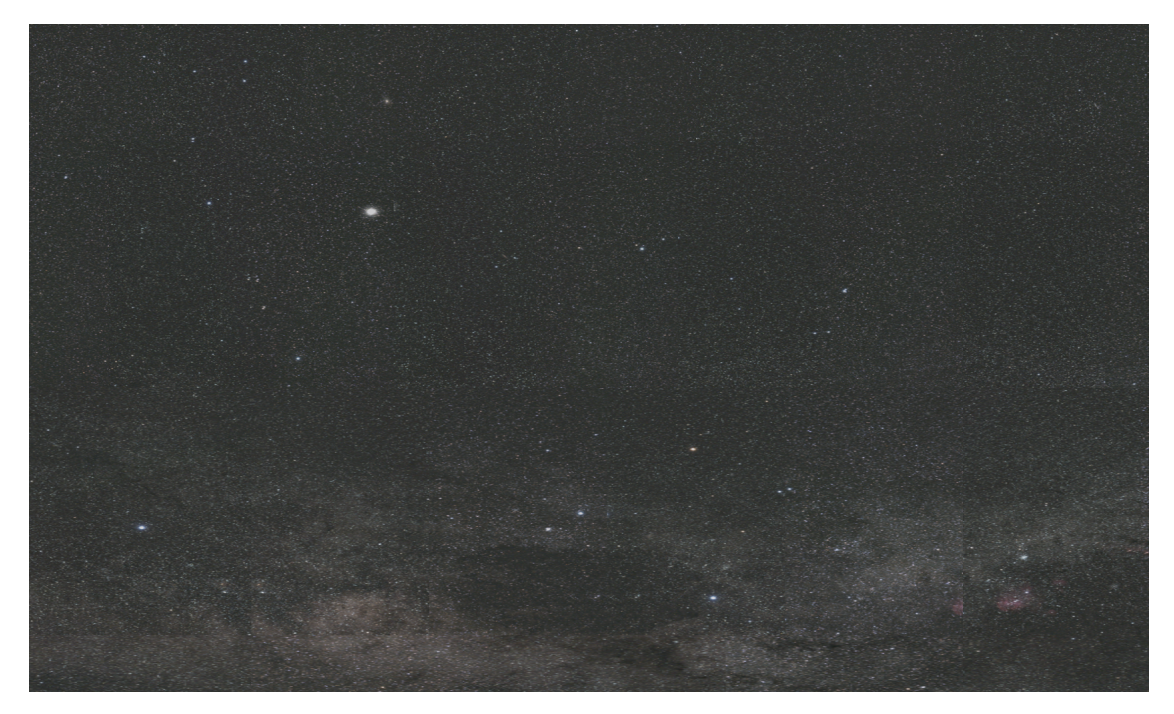

図 4.9 図 4.3 で境目が見えていた箇所の図 4.7 の画像における拡大画像

#### 4.4 境目付近の画素値と全体の明暗の比較

境目付近の画素値を取得し,その数値から色の補正ができているかを確認した.作成 した画像の境目になっている部分を横方向は左右,縦方向は上下でそれぞれ平均画素値 を取得し,その差の絶対値を評価値とする.2271 個の境目から数値を取得し,その数値 の平均を取ることで画像全体の評価値とする.また,評価値が 5 を超えている境目の数 を数える.取得した画像全体の評価値と評価値が 5 を超えている境目の数を以下の表 4.1 にまとめる.

表 4.1 境目付近の評価値

|              | 元画像    | シェーディング補正 | 画素値の補間による色補正 | 二つの補正を行う |
|--------------|--------|-----------|--------------|----------|
| 画像全体の評価値     | 2.0296 |           | ን.8863       | 0.5654   |
| 評価値が5を超えている数 | 228個   | 40個       | 10個          | 10個      |

この表 4.1 から,どの手法でも境目を挟んだ画素値は元画像と比べて近い数値になっ ていることがわかる.画像全体としてはシェーディング補正の方が画像全体の評価値と しては良いが,境目ごとの評価値が 5 を超えているものの数は画素値の補間による色補 正の方が,結果が良いことからシェーディング補正ではうまくいかない点もあるが,全 体を見ると良いできになる.画素値の補間による色補正では全体としては少し荒い結果 になるが境目をかなりの精度で均一にできると考えられる.また,両方の手法を組みあ せることでより良い評価を持つ画像を作成することができた.

次に元画像を含めた全天画像4枚の明暗を表した画像を以下の図 4.10〜4.13 に示す. 画像の赤色が強いほど暗く,青色が強いほど明るい.

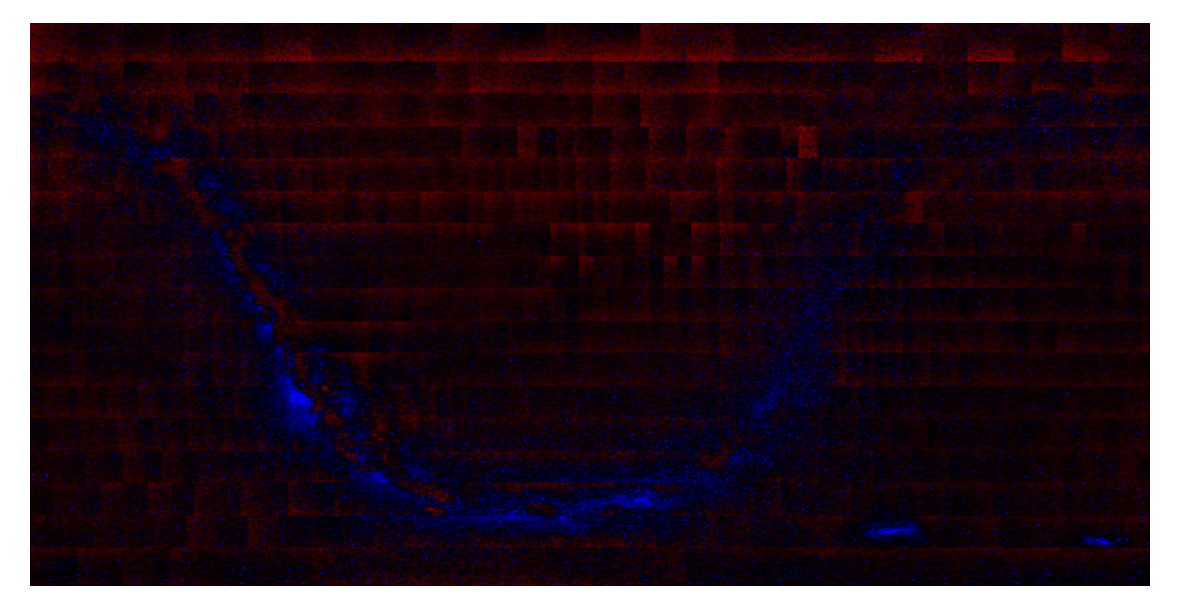

図 4.10 元画像の明暗分布

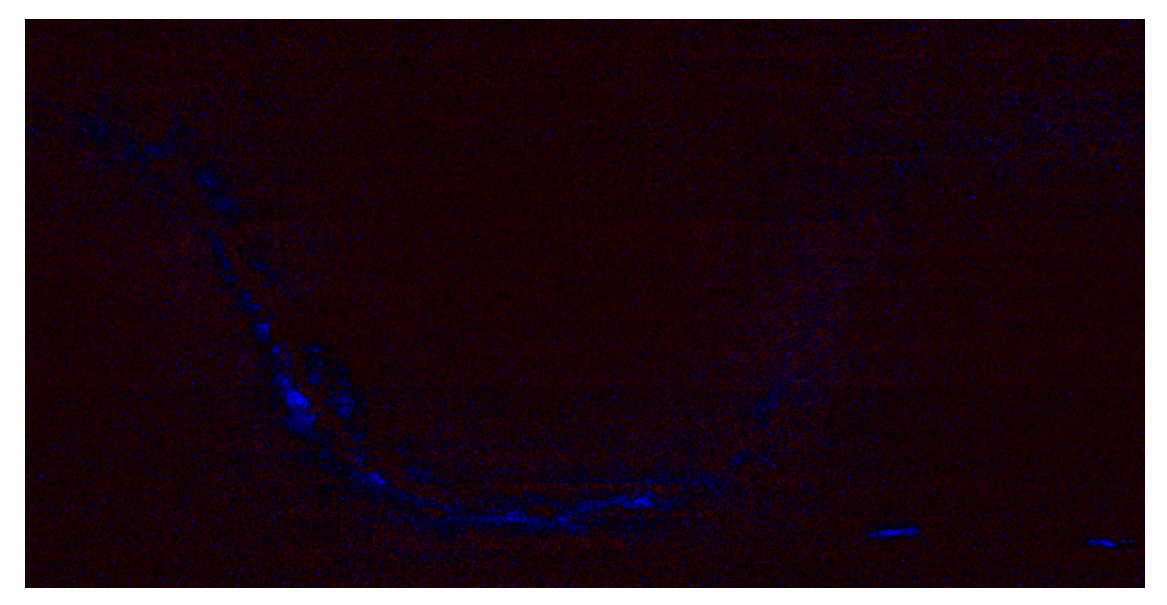

図 4.11 シェーディング補正後の画像の明暗分布

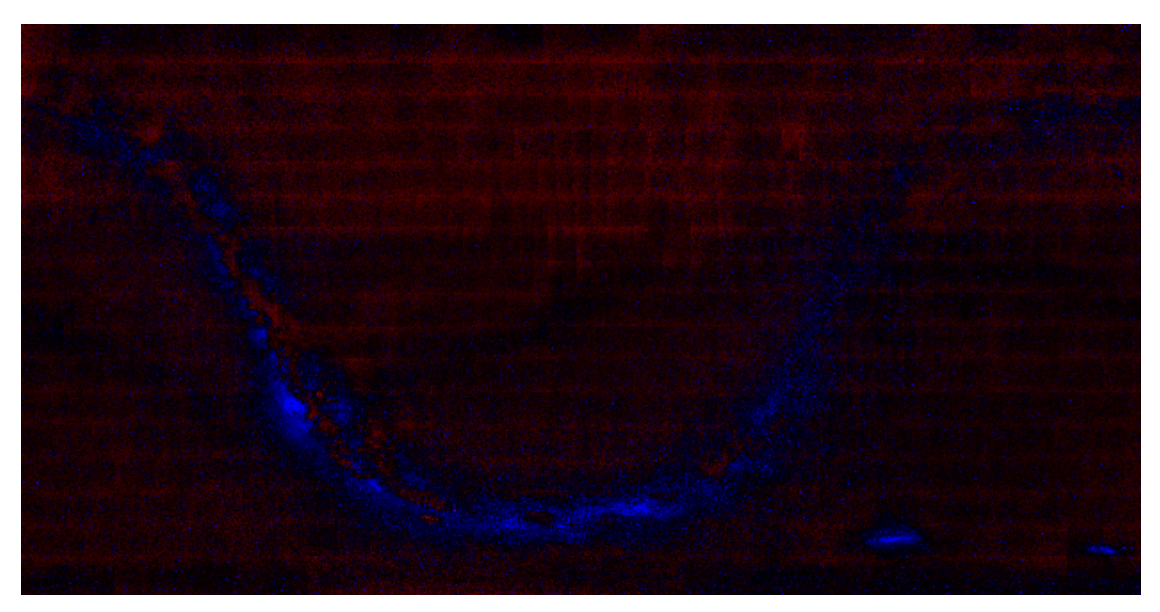

図 4.12 画素値の補間で色補正を行った画像の明暗分布

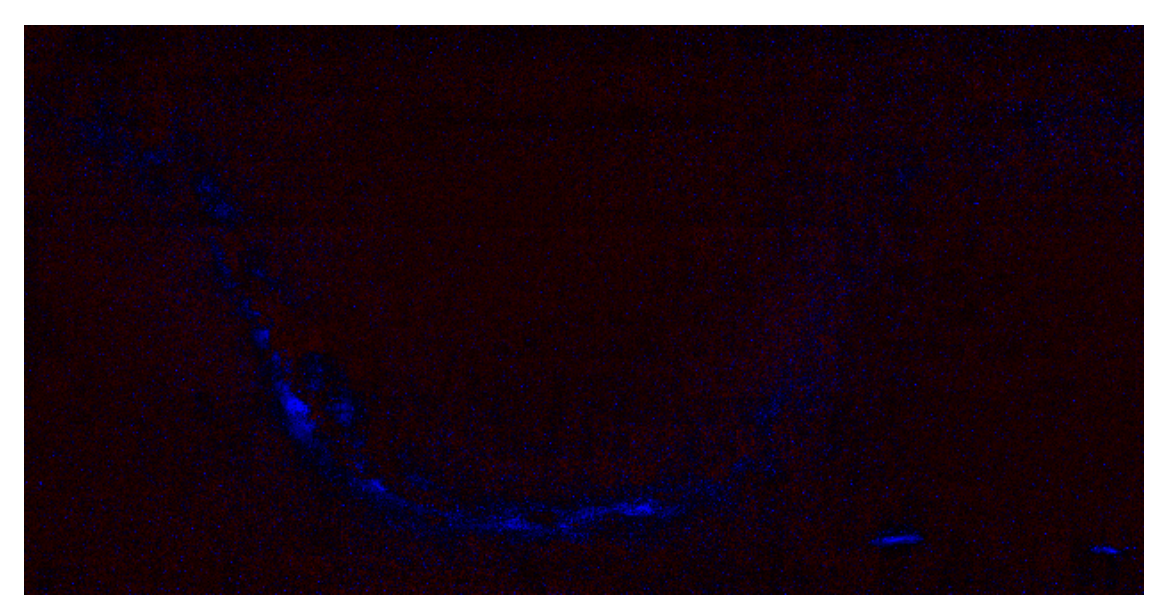

図 4.13 シェーディング補正後に画素値の補間で色補正を行った画像の明暗分布

これらの画像からシェーディング処理を行った場合,画像全体の明暗を均一にするこ とができている.画素値の補間で色補正では元画像と同様に画像の上部が暗い傾向にあ るが,画像間の明暗の差は元画像より軽減されていることがわかる.

#### 5 章 結論

シェーディング補正を行い,色合いを均一にする手法と,隣接画像の画素値を用いて, 画素値の補間で色補正を行う手法を用いて3つの画像を作成した.結果として色合いを 均一にする方法では主観的には精度の良い綺麗な画像に見えるが一部では問題があり, その分境目付近では精度の良くない部分が少し多くある.画素値の補間で色補正を行う と全体で見ると精度の良い綺麗な画像には見えず,画像のサイズの違いから縦方向の色 補正を画像ごとではなく,一定の大きさで補正を行っていることから不自然な状態にな っている.境目付近では色合いが均一になっている部分が多くあり綺麗になっていえる といえる.二つの手法を組み合わせることにより主観的にも精度良く,一つ目の手法で 問題であった部分も精度が良くなり,全体的な評価,境目付近の評価も向上が見られた.

今後の課題として一つ目に隣接画像の画素から色を補間する際に,補正を正確に行う ために,横方向と縦方向を別にやるのではなく重なっている部分を正確にし,上下左右 の重なりを用いて画素値の補間を行えるようにすること.それに伴って画像の位置合わ せも正確にして画像の重なりを正確にすることが必要である.

二つ目に画像の色の変換を1画素毎に行っているため,サイズを小さくしていても変 換に時間がかかってしまうため高画質のカメラで撮影した天体写真を用いて全天画像 を作成するためには作業の高速化をする必要がある.

### 参考文献

謝辞

本論文を作成にあたり,丁寧な御指導を賜りました蚊野浩教授に感謝いたしま す.また,研究に使用する画像を提供いただいた平川俊夫しに感謝いたします.

#### 付録 開発したプログラムとその説明

Affine.py

画像のサイズを変更するプログラム.赤緯毎に別のフォルダに保存する.

Pasting\_img.py

画像の貼り合わせを行うプログラム.

Shading\_gauss.py

ガウス平滑化した画像を引くことによってシェーディング補正を行うプログラム.画 像を一枚読み込み,星の領域が多いかどうかを判別し,星の領域が多ければ判別分析法 で,そうでなければ固定閾値で星領域を判定し,星領域を画像の平均画素値にすること で星を消去する.星を消去した画像をガウス平滑化し,元画像に RGB それぞれで画像群 全ての平均画素を加算した後にガウス平滑化した画像を減算する.作成した画像を一つ のフォルダに保存する.

Shading\_bilinear.py

隣接画像を用いて倍率を設定し、バイリニア補間によって色補正を行うプログラム. 横方向のみで倍率を設定し,横方向のみでバイリニア補間を用いて色補正を行い,帯状 の画像を作成する.作成した帯状の画像を一定のサイズの画像に分割する.分割した画 像を用いて縦方向のみで倍率を設定し,縦方向のみでバイリニア補間を用いた色補正を 行う. そうしてできた画像を貼り合わせて一枚の画像にして保存する.

25